ขั้นตอนการจัดซื้อจัดจ้าง ถึง การเกี่บเข้าคลังพัสดุ

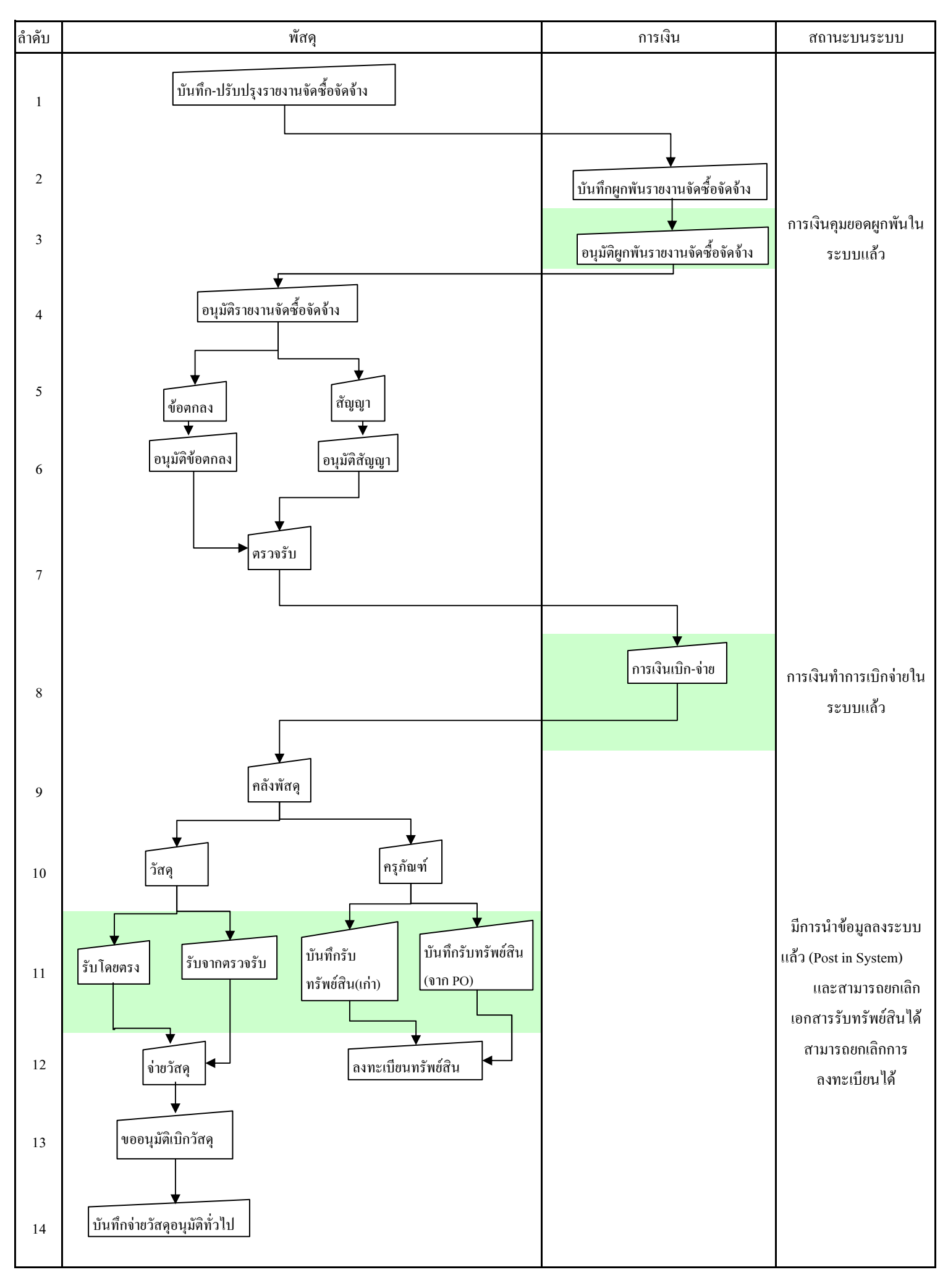